## **เอกสารชี้แจงการเข้าใช้ ระบบข้อมูลเพื่อการจัดการความปลอดภัยด้านสารเคมีในโรงงานอุตสาหกรรม**

**1. วิธีการเข้าสู่ระบบ**

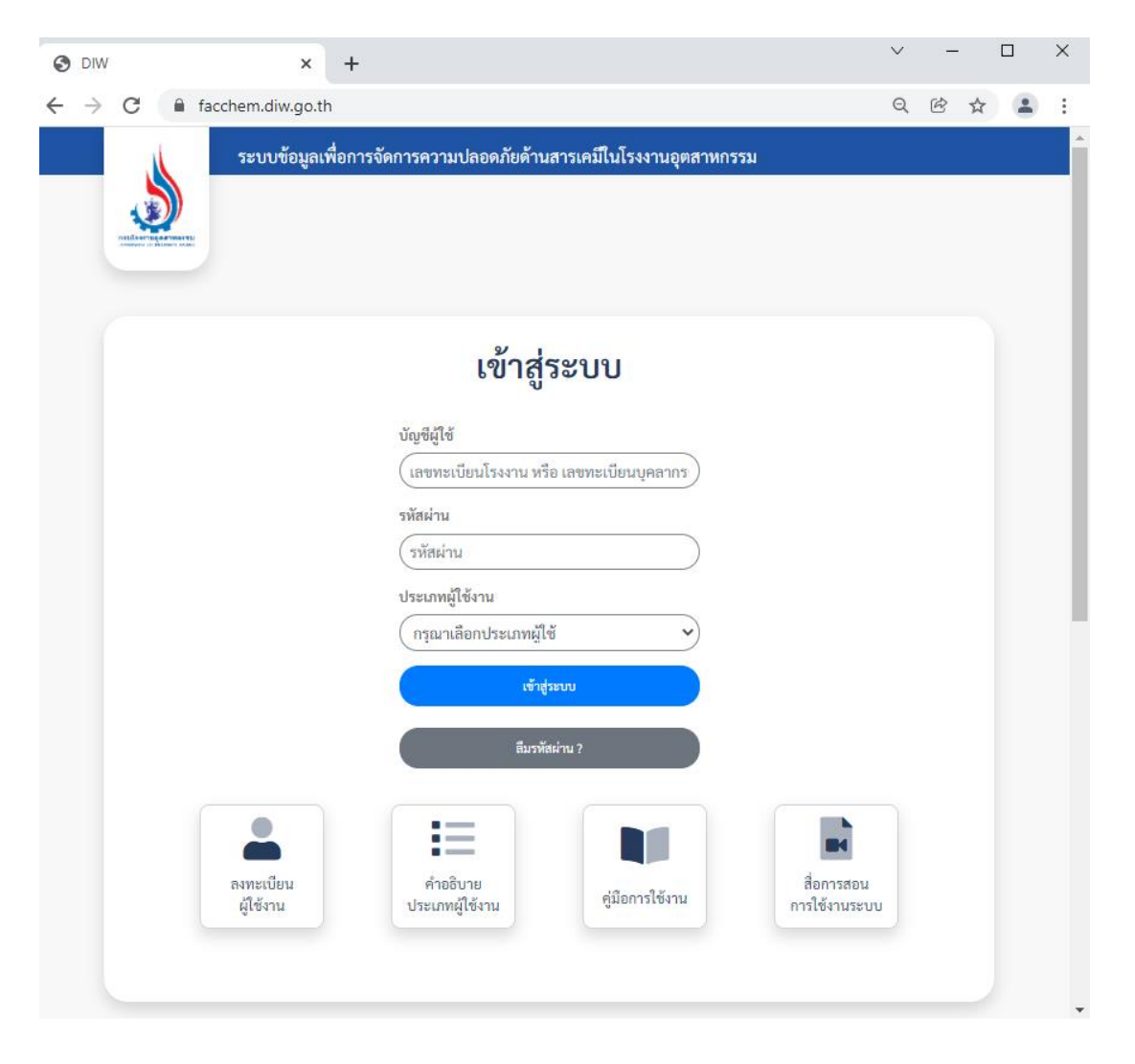

โรงงาน และโรงงานที่มีบุคลากรเฉพาะ: ให้เข้าสู่ระบบโดยใช้บัญชีผู้ใช้งานเป็นเลขทะเบียนโรงงานที่สมัคร ใช้บริการอิเล็กทรอนิกส์ของกรมโรงงานอุตสาหกรรม และเลือกประเภทผู้ใช้งานเป็น "โรงงาน" หากยังไม่มีบัญชีผู้ใช้งาน สมัครใช้บริการได้ที่ [http://iwmb2.diw.go.th/pre\\_regis.asp](http://iwmb2.diw.go.th/pre_regis.asp) หรือ สแกน QR Code

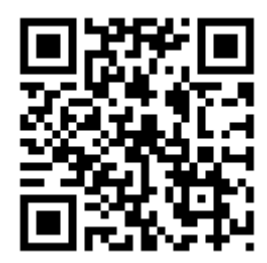

## **2. วิธีการเลือกรายงานข้อมูล**

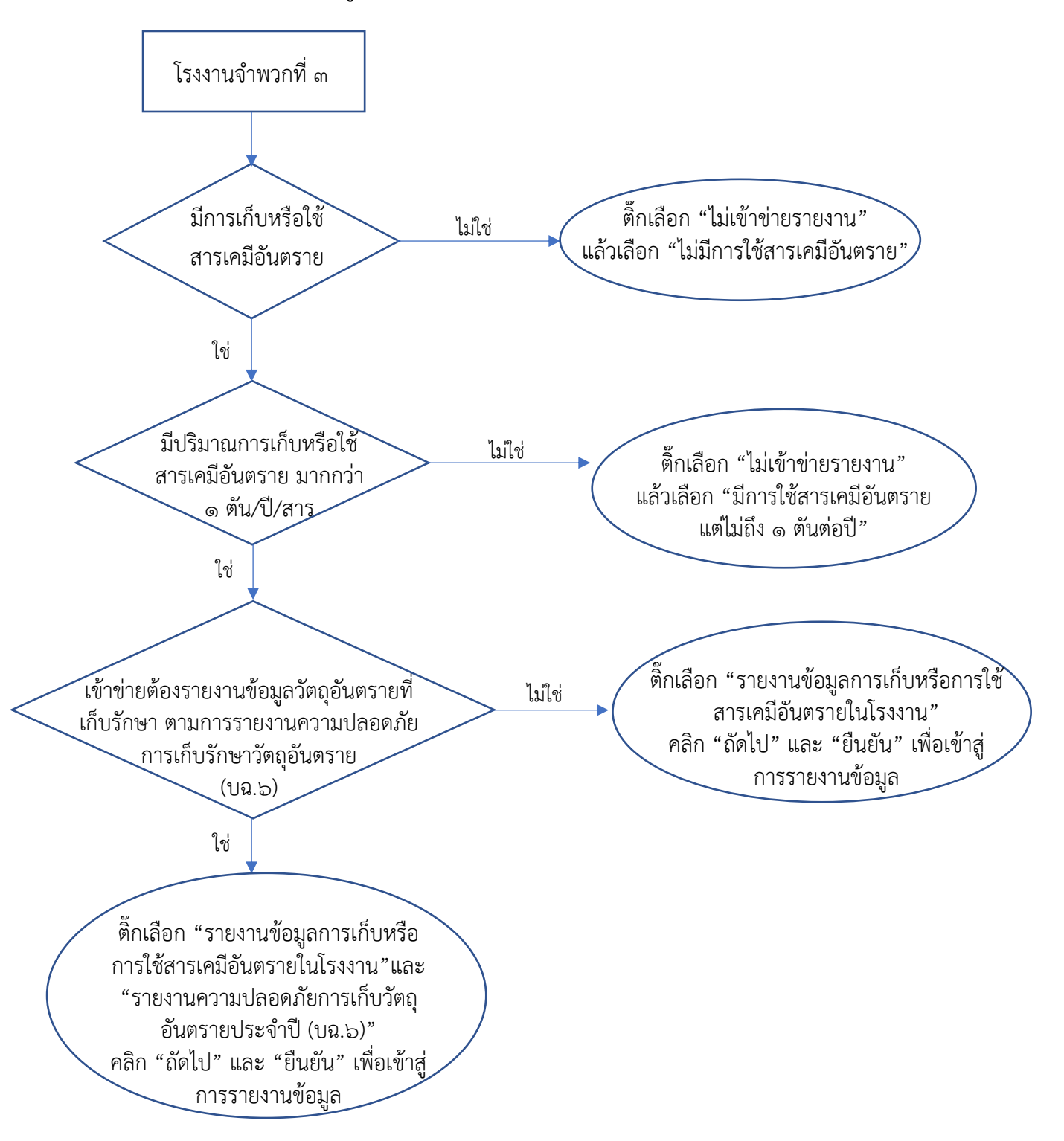

**หมายเหตุ** "สารเคมีอันตราย" หมายถึง สารเคมีที่สามารถจำแนกความเป็นอันตรายได้โดยอ้างอิงตาม Globally Harmonized System of Classification and Labelling of Chemicals (GHS)